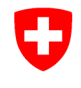

**Staatssekretariat für Wirtschaft SECO** Schweizerische Akkreditierungsstelle SAS

## **SMST-Verzeichnis Akkreditierungsnummer: SMTS 0074**

Internationale Norm: ISO 15189:2012 Schweizer Norm: SN EN ISO 15189:2013 Institut für Pathologie und Molekularpathologie Universitätsspital Zürich Schmelzbergstrasse 12 8091 Zürich Leiter: **Prof. Dr. med. Holger Moch** MS-Verantwortlicher: Michael Beckmann Telefon: +41 44 255 94 20 E-Mail: [mailto:michael.beck](mailto:michael.beckmann@usz.ch)[mann@usz.ch](mailto:michael.beckmann@usz.ch) Internet: [http://www.pathologie.usz.ch](http://www.pathologie.usz.ch/) Erstmals akkreditiert: 15.10.2010 Aktuelle Akkreditierung: 15.10.2020 bis 14.10.2025 Verzeichnis siehe: www.sas.admin.ch (Akkreditierte Stellen)

**Geltungsbereich der Akkreditierung ab 05.07.2022**

**Medizinisches Laboratorium für morphologische Diagnostik mit makroskopischen, histopathologischen, zytopathologischen, immunhistochemischen sowie molekularbiologischen Methoden** 

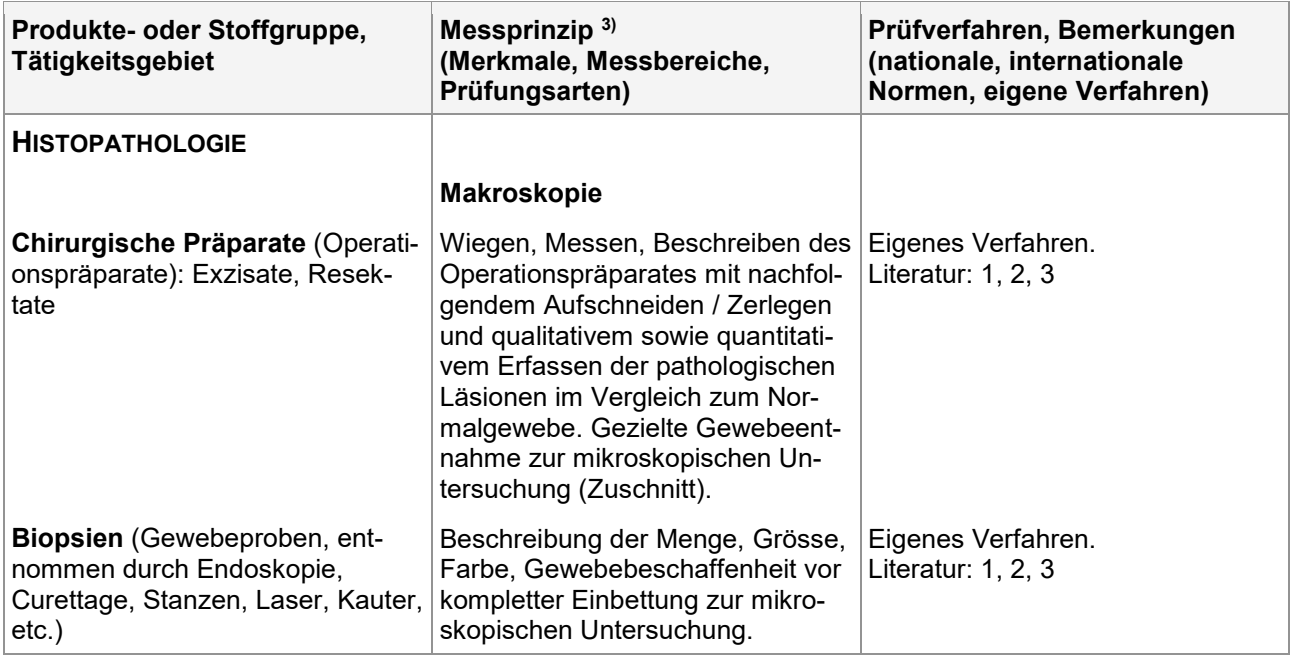

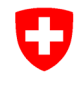

**Staatssekretariat für Wirtschaft SECO** Schweizerische Akkreditierungsstelle SAS

# **SMST-Verzeichnis Akkreditierungsnummer: SMTS 0074**

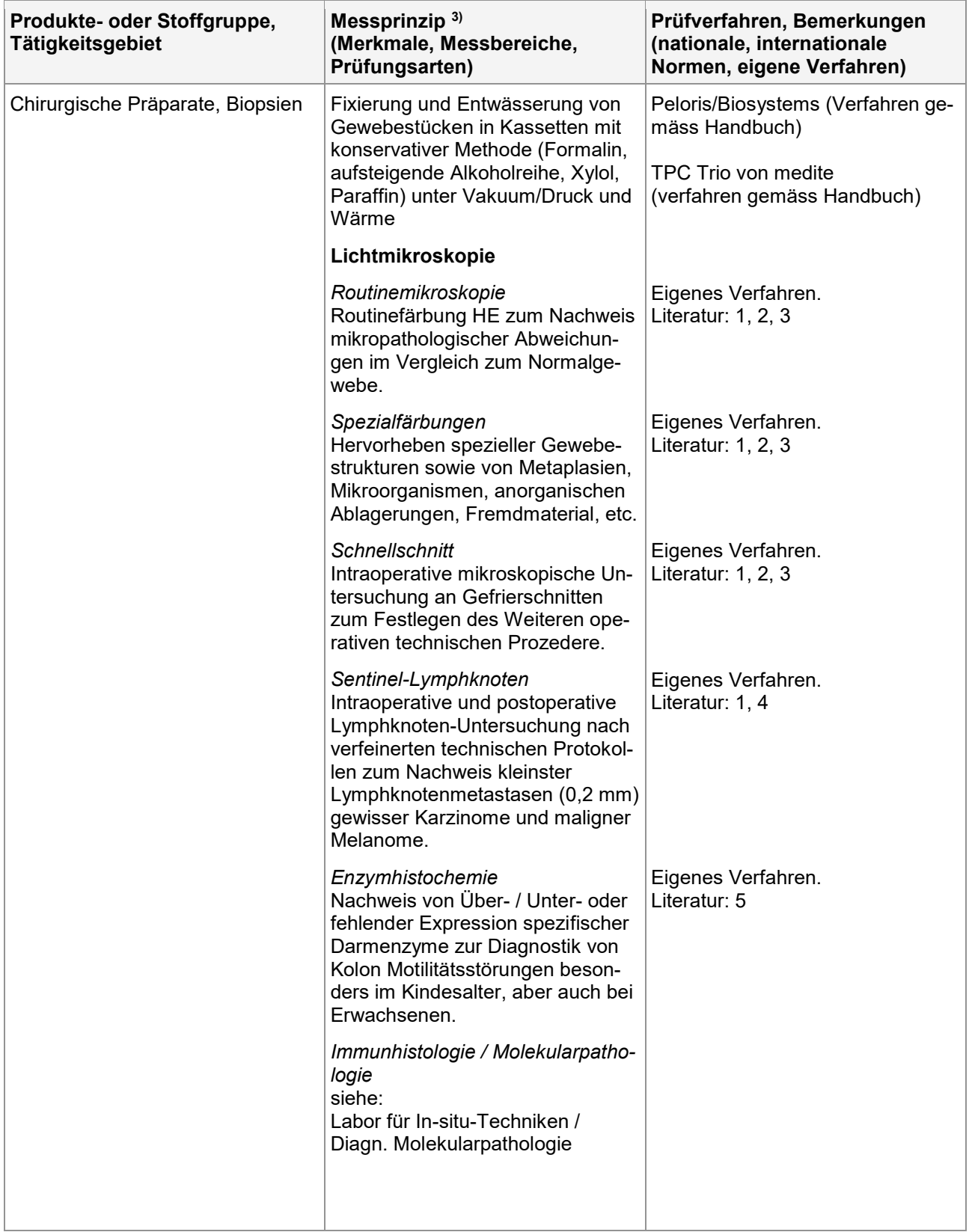

07.07.2022 / J hnm/bgs smts0074 de.docx 2/8

2) Geltungsbereich Typ B (flexibel)

1) Geltungsbereich Typ A (fix)

3) Geltungsbereich Typ C (flexibel)

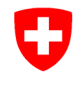

**Staatssekretariat für Wirtschaft SECO** Schweizerische Akkreditierungsstelle SAS

# **SMST-Verzeichnis Akkreditierungsnummer: SMTS 0074**

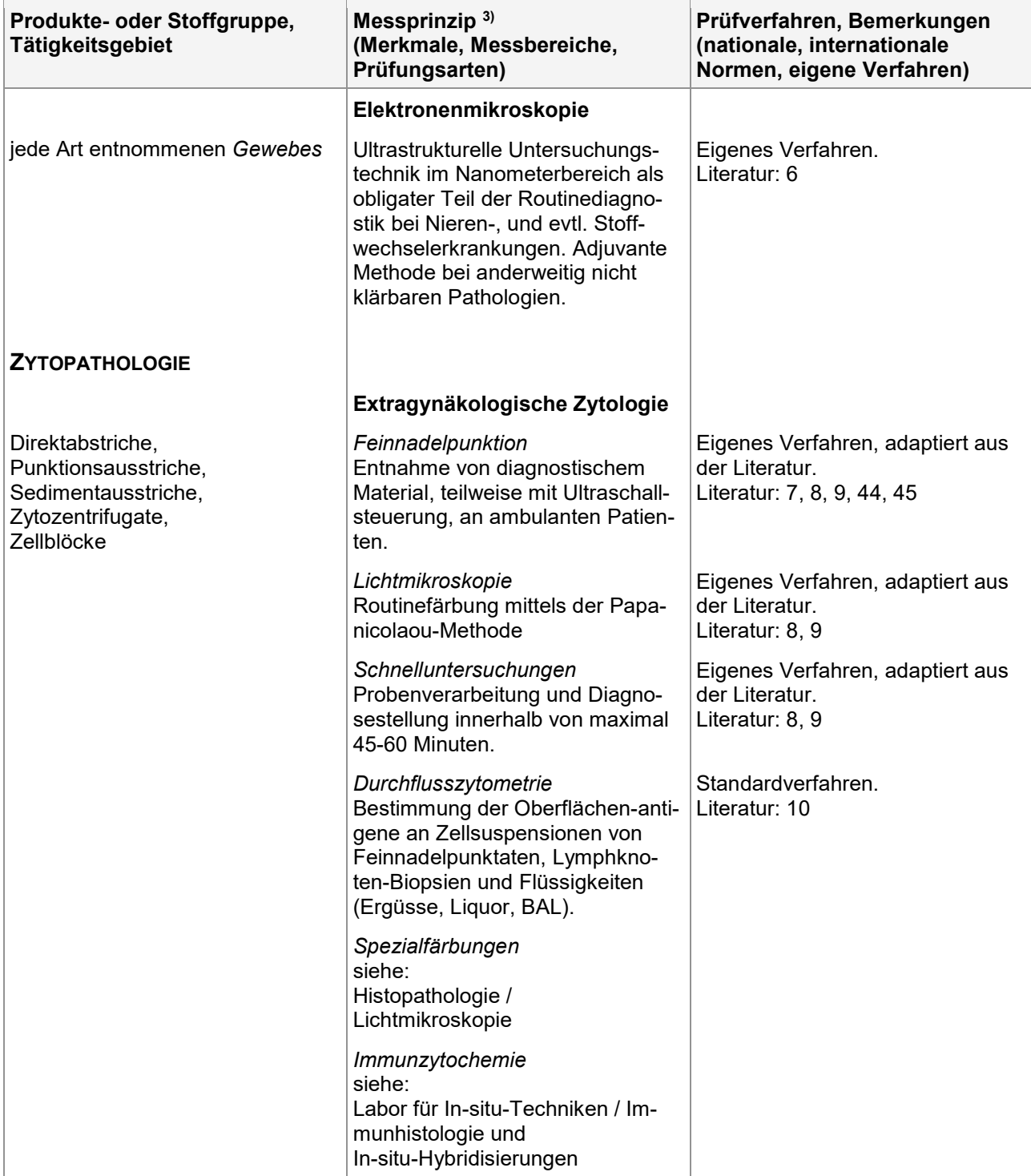

2) Geltungsbereich Typ B (flexibel)

1) Geltungsbereich Typ A (fix)

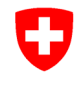

**Staatssekretariat für Wirtschaft SECO** Schweizerische Akkreditierungsstelle SAS

# **SMST-Verzeichnis Akkreditierungsnummer: SMTS 0074**

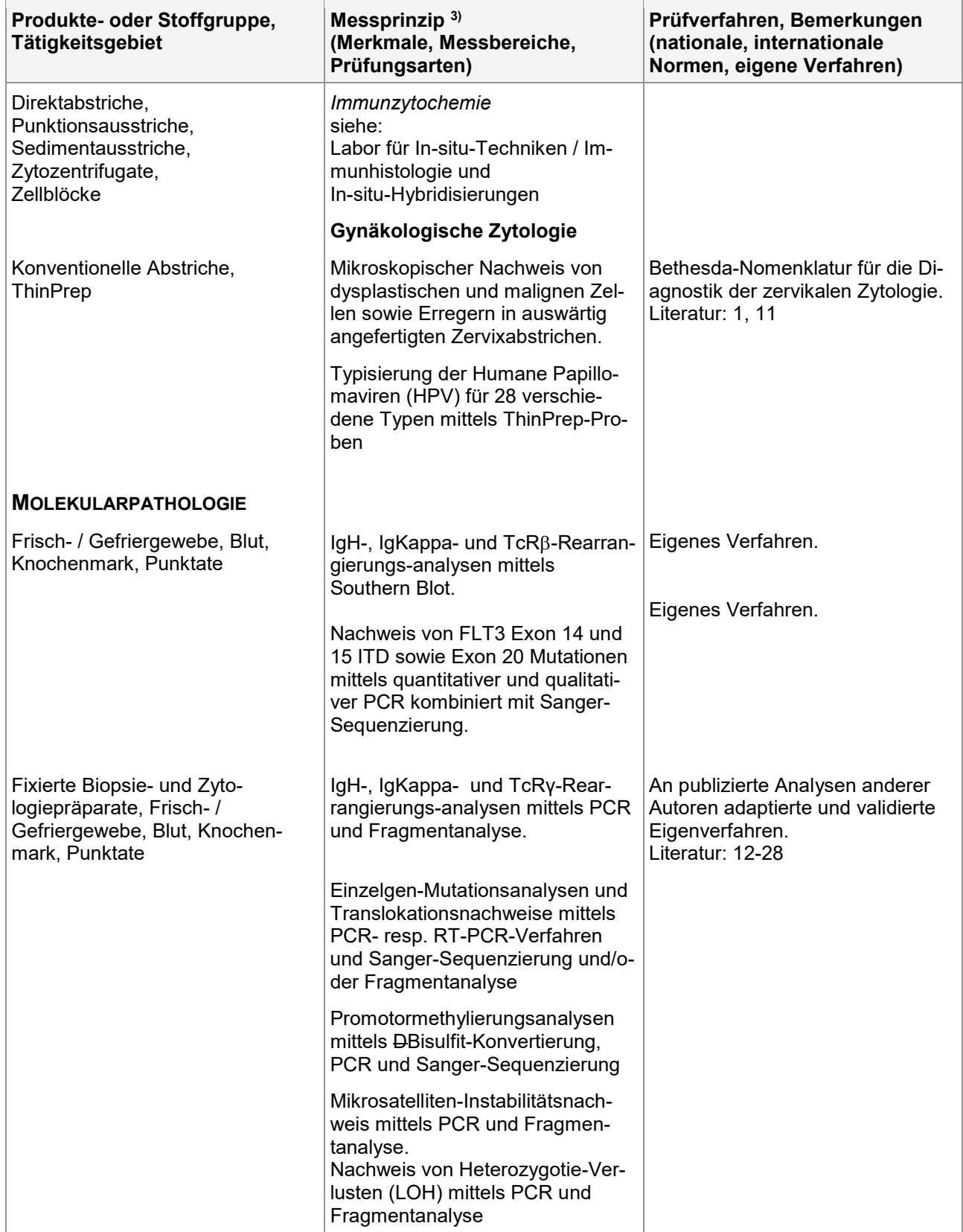

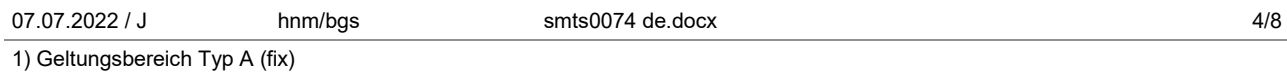

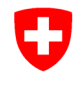

**Staatssekretariat für Wirtschaft SECO** Schweizerische Akkreditierungsstelle SAS

# **SMST-Verzeichnis Akkreditierungsnummer: SMTS 0074**

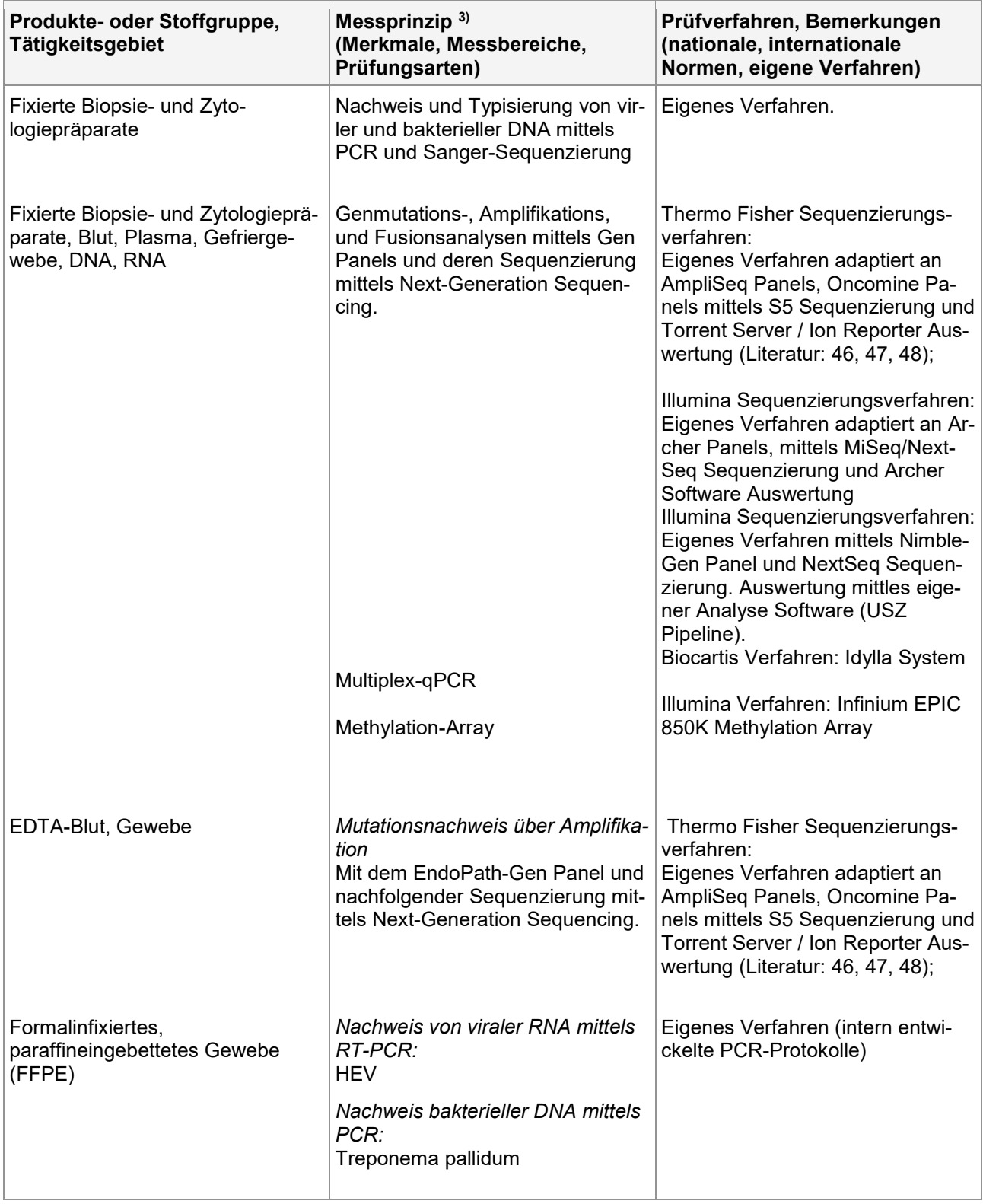

1) Geltungsbereich Typ A (fix)

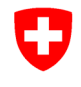

**Staatssekretariat für Wirtschaft SECO** Schweizerische Akkreditierungsstelle SAS

### **SMST-Verzeichnis Akkreditierungsnummer: SMTS 0074**

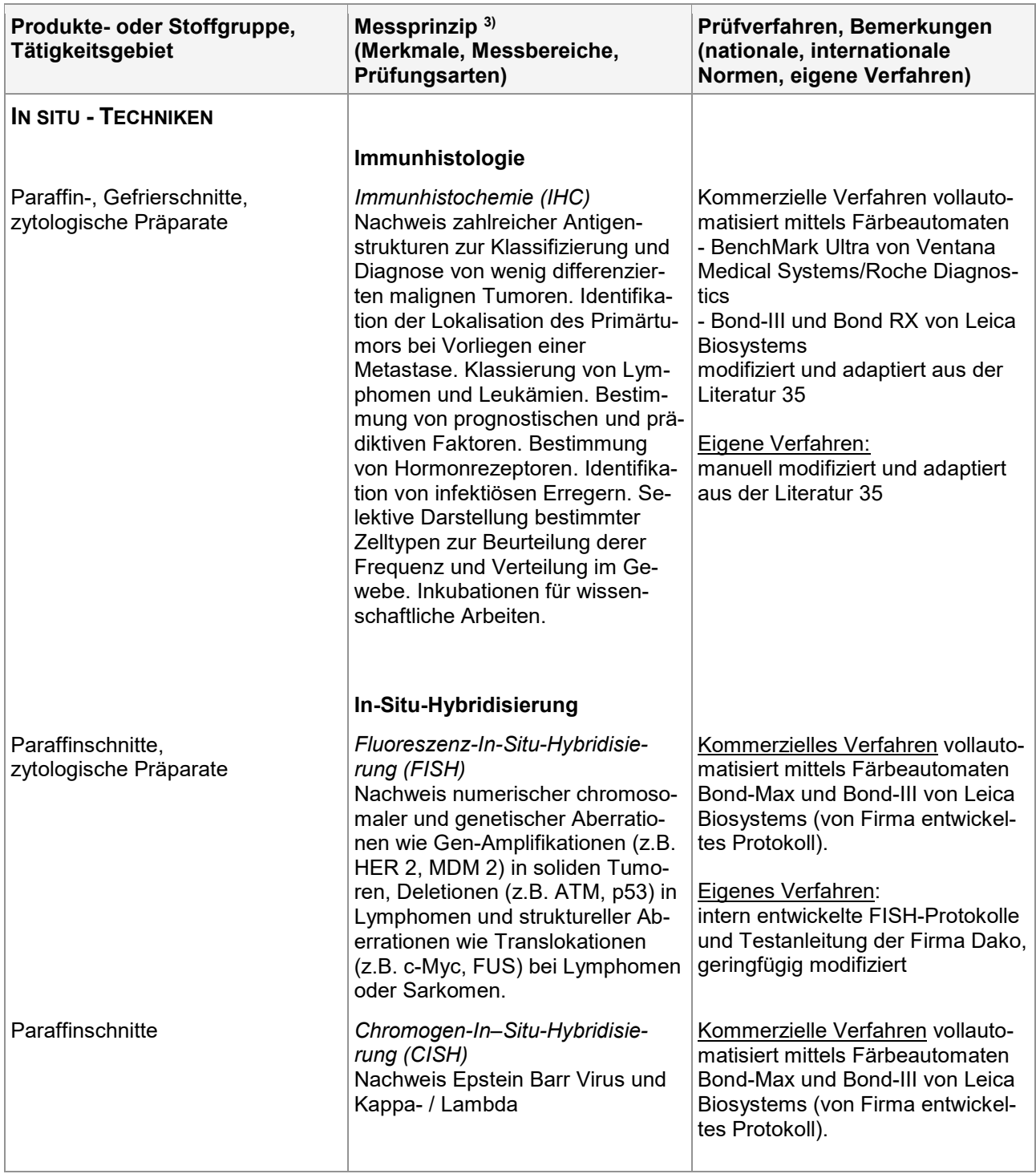

Das Prüflaboratorium führt eine Liste mit detaillierten Angaben zu den Tätigkeiten im Geltungsbereich der Akkreditierung. Diese ist auf Anfrage beim Prüflaboratorium erhältlich.

07.07.2022 / J hnm/bgs smts0074 de.docx 6/8

1) Geltungsbereich Typ A (fix) 2) Geltungsbereich Typ B (flexibel)

3) Geltungsbereich Typ C (flexibel)

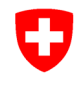

**Staatssekretariat für Wirtschaft SECO** Schweizerische Akkreditierungsstelle SAS

## **SMST-Verzeichnis Akkreditierungsnummer: SMTS 0074**

### **Literaturverzeichnis**

1) Richtlinien zur Qualitätssicherung der SGPath, . <http://sgpath.ch/qualitaetssicherung/> Neuauflage im

Druck, erwartet im Juli 2009 (immer noch gültig 2011).

- 2) Dissection. An Illustrated Guide: Second Edition, Verlag Springer, Berlin Heidelberg, 2003.
- 3) Stacey E. Mills (sen. editor): Sternberg's Diagnostic Surgical Pathology, 4th edn, Lippincott, Williams & Wilkins, Philadelphia, 2004.
- 4) Varga Z., Saurenmann E., Honegger C., von Orelli S., Fehr M., Fink D., Seifert B., Moch H., Caduff R. (2008) Use of intraoperative stereomicroscopy for preventing loss of metastases during frozen sectioning of sentinel lymph nodes in breast cancer. Histopathology 52:597-604.
- 5) Meier-Ruge W.A., Bruder E.: Pathology of Chronic Constipation in Pediatric and Adult Coloproctology, Karger, Basel, 2005.
- 6) Bozzola J.J., Russell L.D.: Electron Microscopy, 2nd edition, Jones and Bartlett Publishers, Boston, Toronto, London 1999.
- 7) Orell S.R., Sterrett G.F., Whiteker D.: Fine Needle Aspiration Cytology, 4th edn, Elsevier Churchill Livingstone, 2005.
- 8) Koss L.G., Meamed M.R.: Koss' Diagnostic Cytology and Its Histopathologic Bases, 5th edn, Lippincott Williams & Wilkins: Philadelphia Baltimore, 2006.
- 9) Bibbo M., Wilbur D.: Comprehensive Cytopathology, 3rd edn, Saunders Elsevier, 2008.
- 10) Sun T.: Flow Cytometric Analysis of Hematologic Neoplasms, 2nd edn, Lippincott Williams & Wilkins: Philadelphia Baltimore, 2002.
- 11) Solomon D., Nayar R.: The Bethesda System for Reporting Cervical Cytology, 2nd edn, Springer: New York Berlin, 2004. Bitte ersetzen durch: Nayar R., Wilbur DC.: The Bethesda System for Reporting, Cervical Cytology, Definitions, Criteria, and Explanatory Notes. 3rd edition; Springer Cham Heidelberg New York Dordrecht London, 2015
- 12) Kneba M., Bolz I., Linke B., et al.: Blood 84, 574-581, 1994.
- 13) Segal G. H., Jorgensen T., Masih A. S., et al.: Hum Pathol 25, 1269-1275, 1994.
- 14) Segal G. H., Jorgensen T., Scott M., et al.: Hum Pathol 25, 1276-1282, 1994.
- 15) van Dongen J. J., Langerak A. W., Bruggemann M., et al.: Leukemia 17, 2257-2317, 2003.
- 16) Ghia P., Stamatopoulos K., Belessi C., et al.: Leukemia 21, 1-3, 2007.
- 17) Umar A., Risinger J. I., Hawk E. T., et al.: Nat Rev Cancer 4, 153-158, 2004.
- 18) Frigerio S., Padberg B. C., Strebel R. T., et al.: Int J Cancer 121, 329-338, 2007.
- 19) Hatanpaa K. J., Burger P. C., Eshleman J. R., et al.: Lab Invest 83, 419-428, 2003.
- 20) Albinger-Hegyi A., Hochreutener B., Abdou M. T., et al.: Am J Pathol 160, 823-832, 2002.
- 21) Chibbar R., Leung K., McCormick S., et al.: Mod Pathol 11, 1089-1097, 1998.
- 22) Inagaki H., Okabe M., Seto M., et al.: Am J Pathol 158, 699-706, 2001.
- 23) Delattre O., Zucman J., Melot T., et al. : N Engl J Med 331, 294-299, 1994.
- 24) Zucman J., Melot T., Desmaze C., et al.: Embo J 12, 4481-4487, 1993.
- 25) Guillou L., Coindre J., Gallagher G., et al.: Hum Pathol 32, 105-112, 2001.
- 26) Bode-Lesniewska B., Frigerio S., Exner U., et al.: Genes Chromosomes Cancer 46, 961-971, 2007.
- 27) Coindre J. M., Hostein I., Terrier P., et al. : Cancer 107, 1055-1064, 2006.
- 28) Liu J., Nau M. M., Yeh J. C., et al. : Clin Cancer Res 6, 3522-3529, 2000.
- 29) Gravitt P. E., Peyton C. L., Alessi T. Q., et al. : J Clin Microbiol 38, 357-361, 2000.
- 30) Jacobs M. V., de Roda Husman A. M., van den Brule A. J., et al.: J Clin Microbiol 33, 901-905, 1995.
- 31) Yoshikawa H., Kawana T., Kitagawa K., et al.: Jpn J Cancer Res 82, 524-531, 1991.
- 32) Lallemand F., Desire N., Rozenbaum W., et al.: J Clin Microbiol 38, 1404-1408, 2000.

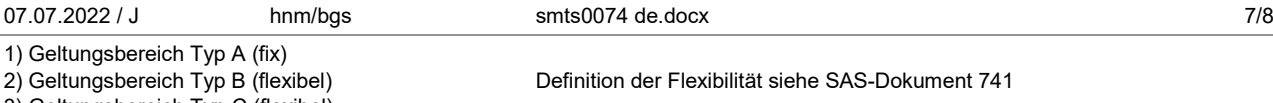

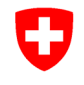

**Staatssekretariat für Wirtschaft SECO** Schweizerische Akkreditierungsstelle SAS

### **SMST-Verzeichnis Akkreditierungsnummer: SMTS 0074**

- 33) Moore P. S., Chang Y.: N Engl J Med 332, 1181-1185, 1995.
- 34) Zimmermann D. R., Stadeli-Brodbeck R., Ajmo M., et al.: Verh Dtsch Ges Pathol 81, 273-280, 1997.
- 35) Dr. Sally J. Naish (Hrsg): Handbuch Immunhistochemische Färbemethoden, 3. überarbeitete Auflage, Dako Corporation, Darpinteria, CA 1997. [http://www.dako.com/ch/index/knowledgecenter/kc\\_publications/kc\\_publications\\_edu/immunohisto](http://www.dako.com/ch/index/knowledgecenter/kc_publications/kc_publications_edu/immunohistochemical_staining_methods.htm)[chemical\\_staining\\_methods.htm](http://www.dako.com/ch/index/knowledgecenter/kc_publications/kc_publications_edu/immunohistochemical_staining_methods.htm)
- 36) Ambrosius H., Luppa H.: Immunhistochemie Grundlagen und Techniken, Akademie-Verlag Berlin, 1987.
- 37) Harlow E., Lane D.: Using Antibodies a laboratory manual, Cold Spring Harbor Laboratory Press, 1999.
- 38) Shi S.-R., Taylor C. R.: Antigen Retrieval Techniques: Immunohistochemistry and Molecular Morphology, A BioTechniques Books Publication, 2000.
- 39) Storz M., Moch H.: Tissue Microarrays and Biomarker Validation, in Molecular Genetic Pathology, 2008.
- 40) Storz M., et al. : Unit10.7, Current protocols in Human Genetics, 2003.
- 41) Steu S., et al., Virchows Archiv, 2008, 452(3):305-12, 2008.
- 42) Jones D.T.W., et al.: Cancer Res; 68: 8673-8677 (2008)
- 43) Guillou L. et al.: American Journal of Surgical Pathology 31: 1387-1402 (2007)
- 44) C-Klassifikation für Mamma-Punktion<http://www.cancerscreening.nhs.uk/breastscreen/index.html>
- 45) Thy-Klassifikation für Schilddrüsen-Punktion (5-stufige, britische Variante) [http://www.zytolo](http://www.zytologie.usz.ch/fachwissen/seiten/fnp-der-schilddruese.aspx)[gie.usz.ch/fachwissen/seiten/fnp-der-schilddruese.aspx](http://www.zytologie.usz.ch/fachwissen/seiten/fnp-der-schilddruese.aspx)
- 46) NGS Panels: [http://www.lifetechnologies.com/ch/en/home/life-science/sequencing/next-generation](http://www.lifetechnologies.com/ch/en/home/life-science/sequencing/next-generation-sequencing/ion-torrent-next-generation-sequencing-workflow/ion-torrent-next-generation-sequencing-select-targets/ampliseq-target-selection.html)[sequencing/ion-torrent-next-generation-sequencing-workflow/ion-torrent-next-generation-sequen](http://www.lifetechnologies.com/ch/en/home/life-science/sequencing/next-generation-sequencing/ion-torrent-next-generation-sequencing-workflow/ion-torrent-next-generation-sequencing-select-targets/ampliseq-target-selection.html)[cing-select-targets/ampliseq-target-selection.html](http://www.lifetechnologies.com/ch/en/home/life-science/sequencing/next-generation-sequencing/ion-torrent-next-generation-sequencing-workflow/ion-torrent-next-generation-sequencing-select-targets/ampliseq-target-selection.html)
- 47) NGS Protokolle<http://ioncommunity.lifetechnologies.com/community/protocols-home>
- 48) Klinische NGS Variant Calling Pipeline:<http://www.wildlab.ch/ringversuch/>
- 49) Solène et al., Multicenter Evaluation of the Fully Automated PCR-Based Idylla EGFR Mutation Assay on Formalin-Fixed, Paraffin-Embedded Tissue of Human Lung Cancer. J Mol Diagn. 2019 Nov;21(6):1010-1024.

\* / \* / \* / \* / \*

1) Geltungsbereich Typ A (fix)